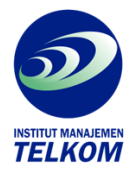

## MICROSOFT POWERPOINT 97

Ini adalah buku tempat Anda mencar keterangan yang akurat mengenai penggunaan Microsoft PowerPoint 97. Tanpa menyita waktu, Anda akan memahami, mengausai tombol-tombol toolbar dan perintah-perintahnya, mengatasi masalah, dan memiliki semua piranti yang diperlukan untuk berkelana.

- Instruksi tahap demi tahap dan ilustrsi membantu Anda melaksanakan denga tepat apa yang Anda ingin lakukan.
- Entri alfabetis memudahkan pencarian keterangan yang Anda perlukan.
- Bagian pemecahan masalah akan melepaskan Anda dari kesulitan.
- Icon yang User Friendly menunjukkan bagaimana menelusuri topic rujukan silang untuk informasi lebih lanjut.
- Panduan Anda yang menunjukkan tip-tip berharga untuk membantu Anda bekerja lebih cerdik dan lebih cepat.

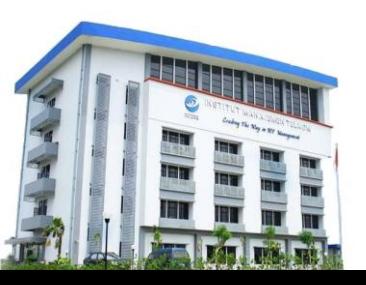

**Institut Manajemen Telkom**

*http://www.imtelkom.ac.id*